$K$ 

## $00080$

 $1$ 

**在哪里看见的第三人称单数** 

 $1$ 

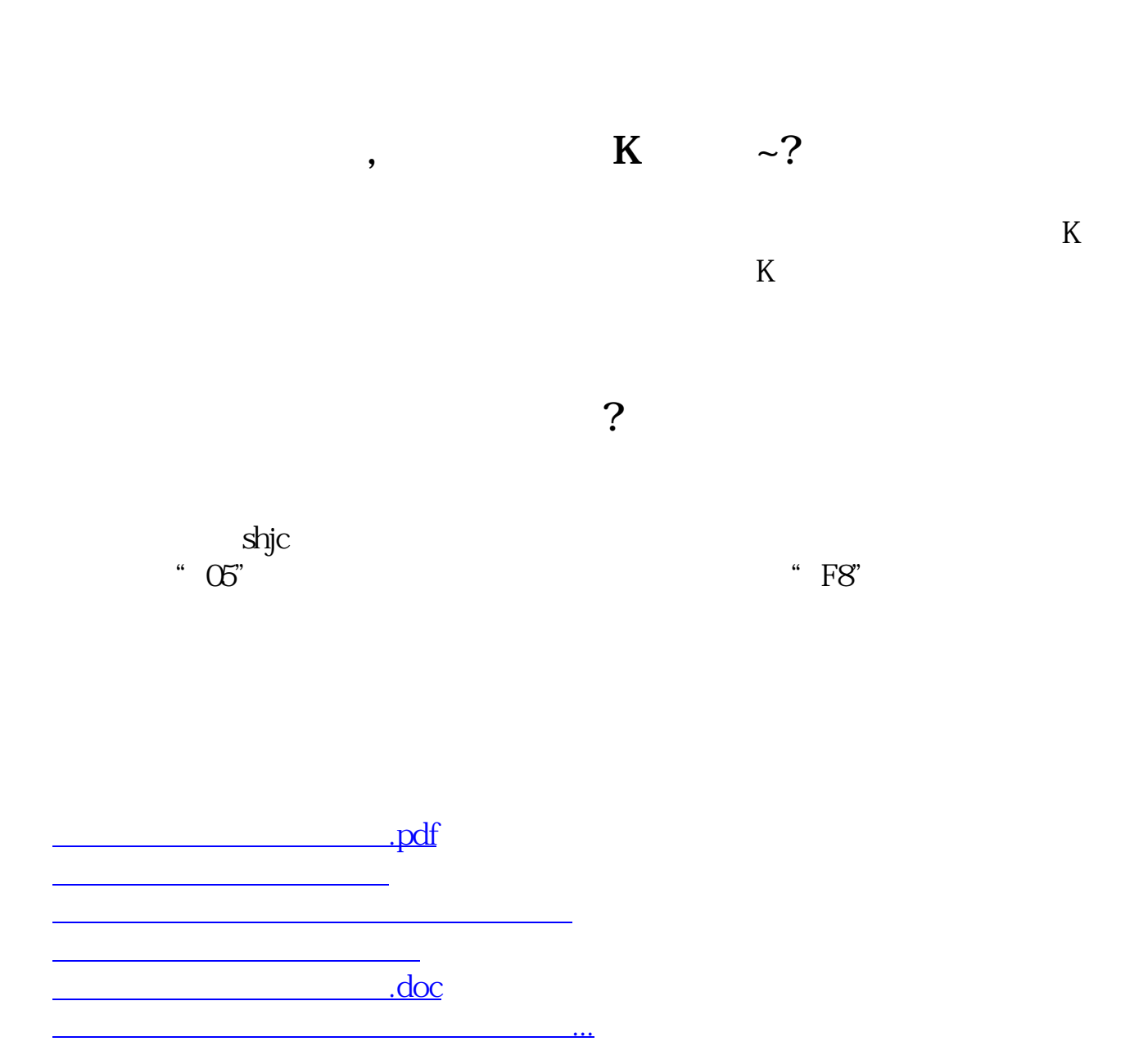

<u><https://www.gupiaozhishiba.com/article/300960.html></u>